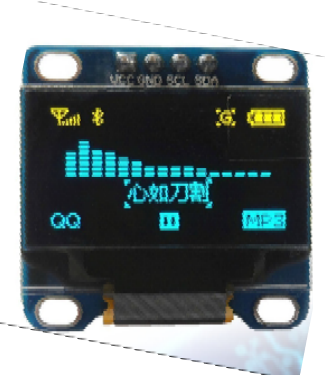

4 pins:

- Gnd
- Vcc

• SDA

SCL: I2C protocol

128x32(64) blue‐yellow display https://www.youtube.com/watch?v=A9EwJ7M7OsI Load libraries from the following (use Library Mgr in Sketches https://github.com/adafruit/Adafruit‐GFX‐Library https://github.com/adafruit/Adafruit\_SSD1306

Use the Adafruit SSD1306 library, example ssd\_1306 128x32 i2c file to get working

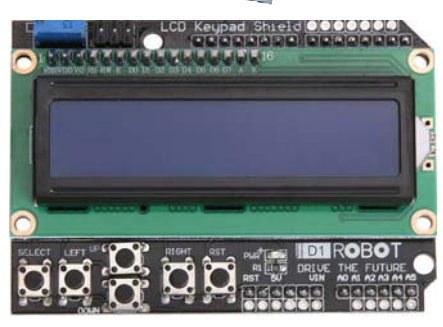

## 16 characters by 2 lines

http://www.instructables.com/id/Sainsmart‐LCD‐Shield/ When plugging into Due, align so that pins labelled A0‐A5 fit into Due A0‐A5 pins. Simple test: https://www.freetronics.com.au/pages/16x2‐lcd‐shield‐quickstart‐guide Has a simple write "Hello World" sketch example which uses LiquidCrystal library.

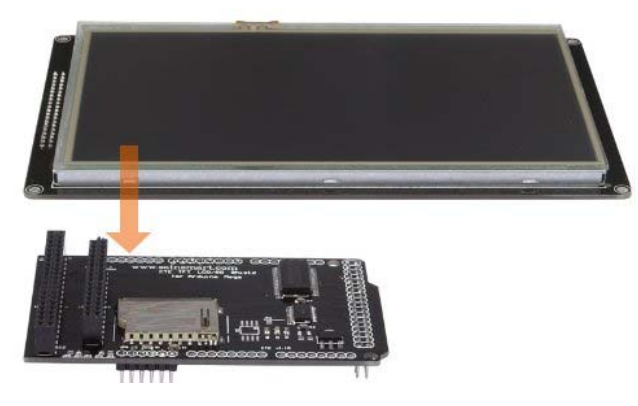

SainSmart TFT LCD 800x480 Display for Arduino Mega 2560 DUE https://s3‐ap‐northeast‐1.amazonaws.com/sain‐amzn/20/20‐011‐D30/7.0+TFT.zip https://s3‐ap‐northeast‐1.amazonaws.com/sain‐amzn/20/20‐011‐D30/datasheet.zip Follow readme in UTFT 800x480